### Institut de Mathématiques de Toulouse

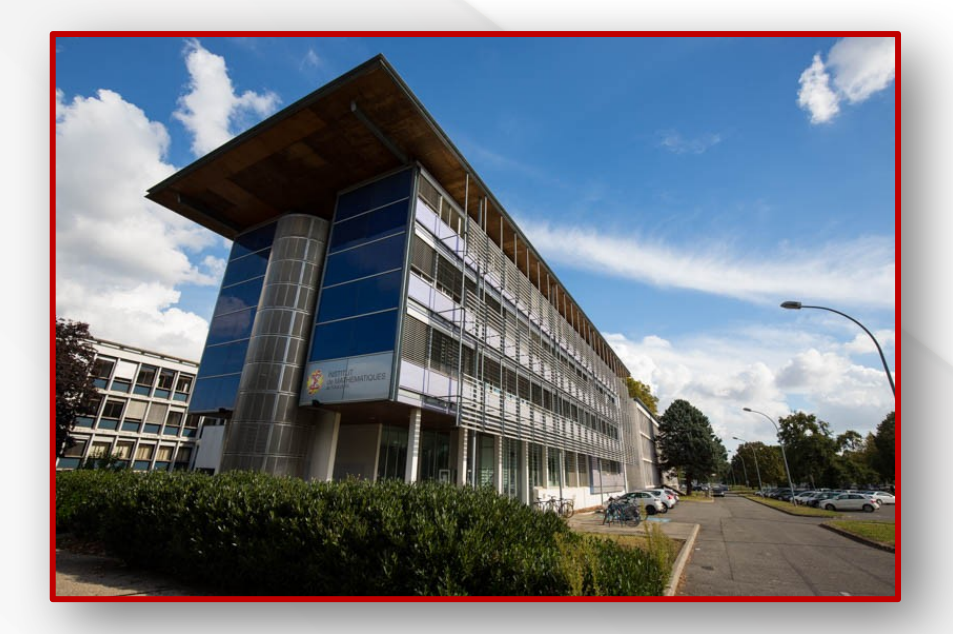

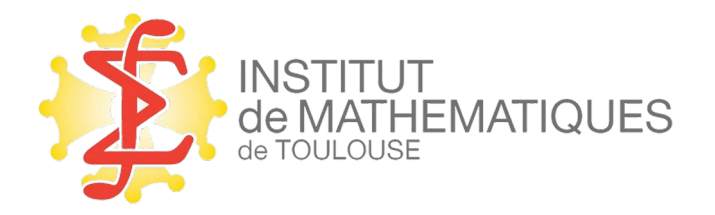

#### La fin de thèse…et après ?

#### Bon et bien voilà…ça se termine…et donc ?

#### **1. Penser à la fin de thèse…**

- › Procédure de dépôt de manuscrit, soutenance
- › Financement de fin/post-thèse : ATER-PostDoc

#### **2. Les métiers**

- › Le privé ?
- › Maître de Conférences (McF)
- › Chargé.e de recherche
- › Ingénieur.e de recherche

#### **3. Quelques recommandations**

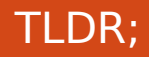

# **En résumé**

Sur le site d['Opération Postes](http://postes.smai.emath.fr/) :

[Le mémo « poste en recherche académique »](http://postes.smai.emath.fr/docs/memo_candidature_academique.pdf)

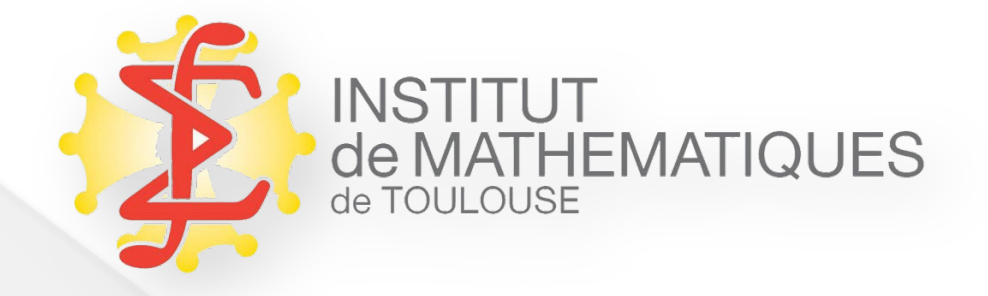

### **1. Penser à la fin de thèse**

#### **Délais de dépôt de manuscrit, soutenance…. (ED MITT)**

#### Toutes les informations sur le site de l'ED:

[https://www.adum.fr/as/ed/page.pl?site=ed](https://www.adum.fr/as/ed/page.pl?site=edmitt&page=modSoutenance) [mitt&page=modSoutenance](https://www.adum.fr/as/ed/page.pl?site=edmitt&page=modSoutenance)

# **La qualification**

 « certification » octroyée par les sections du Conseil National des Universités (CNU).

#### C'est une procédure :

- › Gratuite
- › Dématérialisée
- › **Obligatoire** pour candidater sur un poste de McF
- › **Saisonnière**
- › Rattachée à une section CNU (pour demander la qualification en section CNU 25 et 26 il faut faire deux dossiers !)
- › **Valable 4 ans**
- La procédure doit être réalisée sur le site « Galaxie » du MESRI (Ministère de l'Enseignement Supérieur, de la Recherche et de l'Innovation).

#### ça coûte pas plus cher et sait-on jamais ça pourrait bien être utile un jour…

# **La qualification (suite)**

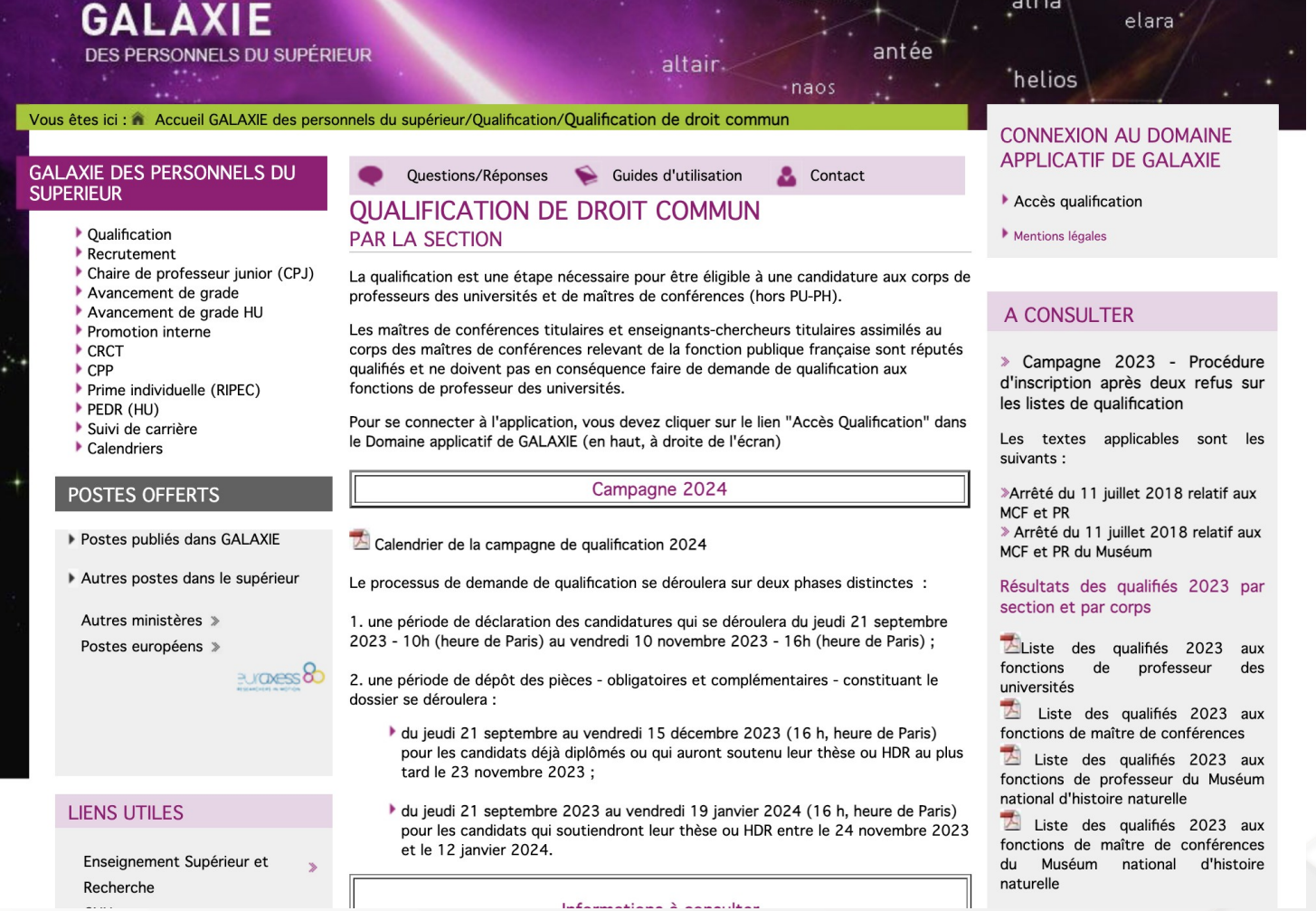

#### ça coûte pas plus cher et sait-on jamais ça pourrait bien être utile un jour…

**La qualification (suite)**

#### Procédure **saisonnière**

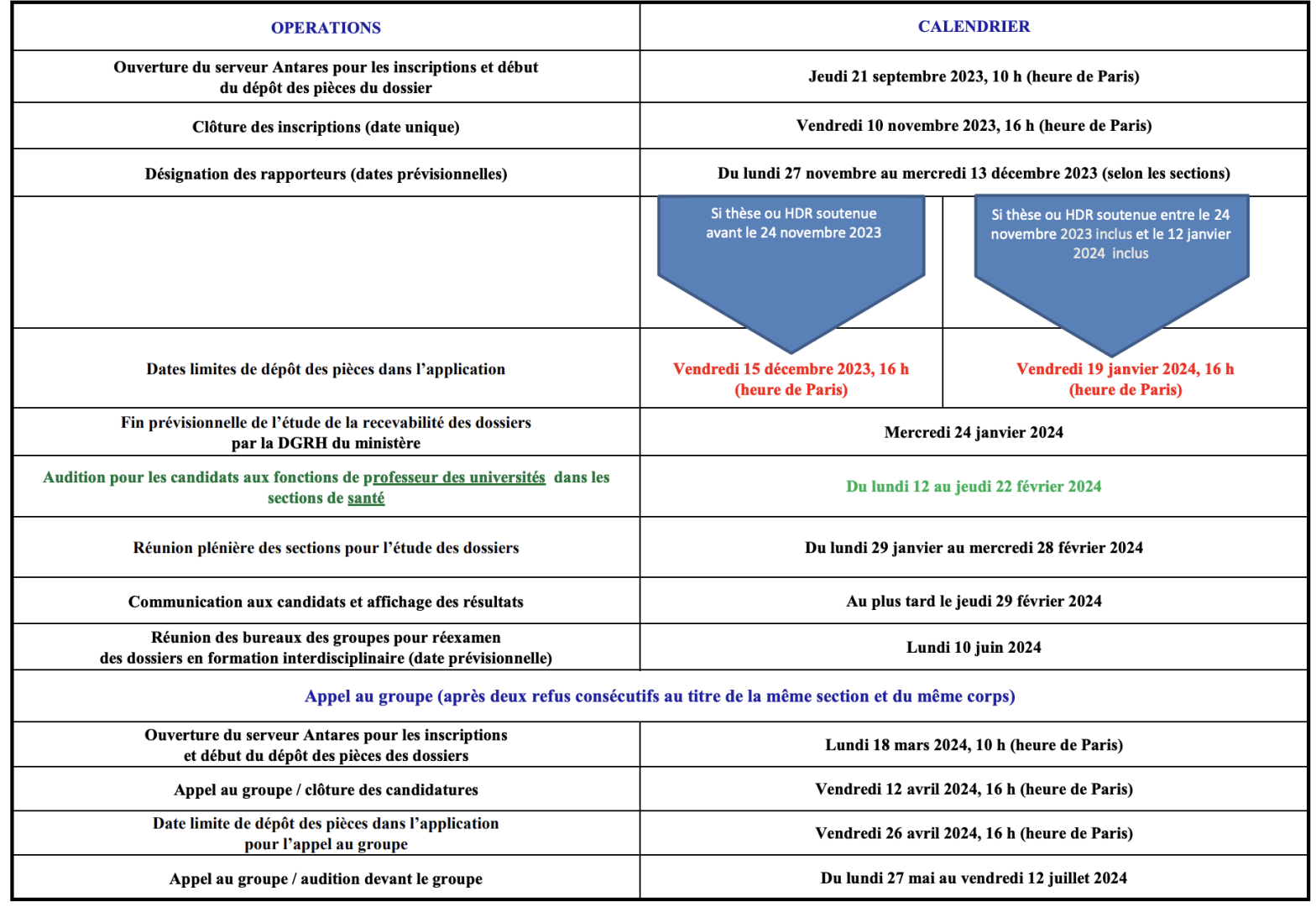

ça coûte pas plus cher et sait-on jamais ça pourrait bien être utile un jour…

### **La qualification : pour résumer**

- › **Obligatoire** pour candidater sur un poste de McF
- › 1 candidature par section CNU
- › **Inscription en septembre**
- › **Soutenance de thèse au plus tard 1ère quinzaine de décembre**
- › Dossier assez simple : CV, Thèse, etc…
- › **Accès par le module ANTARES du site galaxie : nécessite le numéro NUMEN** (Numéro d'Identification de l'Education National)
- › **Valable 4 ans (voir le FAQ de Galaxie dernier slide )**
- › Plus d'information : [H2G2](https://galaxie.enseignementsup-recherche.gouv.fr/documentation/web/galaxie-can/page-de-connexion/premiere-connexion)

#### Un scenario possible …

### **Avril 2024…(ou avant)**

- › **La fin de thèse se dessine…**
- › **Soumission du manuscrit avant l'été**
- › **Procédure de qualification en tête**
- **Inscription en septembre 2024**
- **Soutenance de thèse au plus tard 1ère quinzaine de décembre**
- **Dossier à constituer en décembre**
- › **Candidature aux postes de McF (mars-mai 2025) ou CR (janvier 2025) ou IR pour une prise de poste en septembreoctobre 2025**
- › **Que faire durant l'année universitaire Sept. 2024- Sept. 2025 ?**
	- **PostDoc (là avril c'est trop tard nous le verrons….)**
	- **ou un ATER ?!…**

La quatrième année ou l'année Thèse+1…quels financements ?

#### **Les ATER (A**ttaché **T**emporaire d'**E**nseignement et de **R**echerche)

- CDD (renouvelable 1 ou 2 fois suivant Agreg\*) **d'enseignement et de recherche** au sein d'un établissement d'enseignement supérieur
	- Poste plein : 192 hEQTD/an ou « demi-poste » (96hEQTD/an)
	- › Candidatures en mai-juin
	- › Engagement formel à candidater sur des postes McF ou IR
	- › Engagement de soutenance de la thèse dans l'année (dans le cas où la thèse est en cours)
	- › Une candidature par établissement (Ex. UPS, INSA, UT1, UT2)

### **Les PostDoc**

- 1 année pleine minimum (pour avoir le temps de concrétiser un travail dans un nouvel environnement)
- Prospection : 6 à 12 mois avant
- Où trouver des annonces :
	- › Portail [Campus France](https://www.campusfrance.org/fr/post-doctorat-France)
	- › Portails d'emplois : CNRS, INRA, etc
	- › Sites web des Labex
	- › mails de la direction
	- › sociétés savantes, GdR
	- › [MathJobs](https://www.mathjobs.org/jobs)
	- › Via votre réseau professionnel

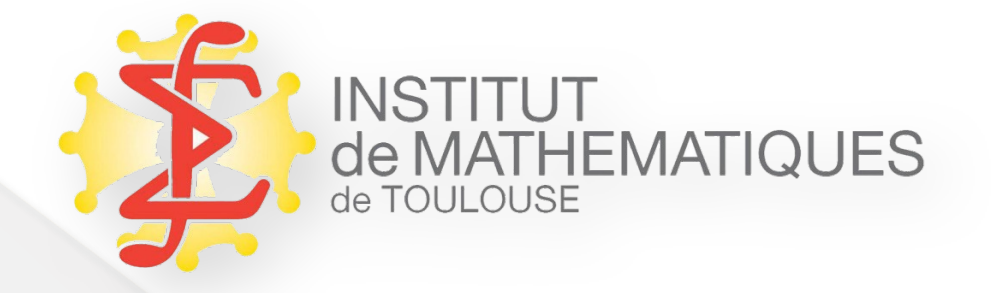

### **2. Les métiers**

#### Le devenir des docteurs de l'Université de **Toulouse**

L'**[observatoire du doctorat](https://doctorat.univ-toulouse.fr/observatoire-du-doctorat)** de l'école des docteurs de Toulouse publie tous les ans une enquête : analyse d'emploi des docteurs 1 an, 3 ans et 5 ans après la thèse.

## Maître·sse de Conférences

- Poste de fonctionnaire\* d'enseignant/chercheur.
	- › Recrutement établissement par établissement\*\* (pas de concours national
	- $\rightarrow$  Service statutaire de 192hEQTD/an (en général, décharge ~64h les 2 premières années)
	- Recrutement par concours :
		- centralisé par le site **Galaxie\* (inscription, candidature, et vœux sur le module ANTARES)**
		- « Campagne » majoritairement saisonnière (mars-juin) **mais** aussi postes « au fil de l'eau »
		- A un poste est associé une ou plusieurs sections CNU (mais être qualifié en Section X autorise à postuler sur un poste McF en section Y, pour tout Y)
	- › Qualification dans une section CNU nécessaire (pas forcément celle du poste)
	- › [H2G2](https://galaxie.enseignementsup-recherche.gouv.fr/documentation/web/galaxie-can/recrutement-mcf-pr/nouvelle-candidature) et [Opération Postes](http://postes.smai.emath.fr/current/index.php)
	- › Conseils sur le dossier :
		- $\Box$  CV, description des enseignements, des travaux de recherche
		- Projet d'insertion dans l'équipe pédagogique, et au sein du laboratoire
		- **Faire relire son dossier par des enseignants-chercheurs en poste**

<sup>\*</sup> Hors postes assimilés (CDD-CDI enseignements-recherche et statuts particuliers suivants le ministère de tutelle; \*\* Etablissement = Université, Ecole

# Chargé·e de recherche CNRS

Un.e CR « Concourt à plein temps au développement des connaissances, à leur transfert et à leur application... » page dédiée du [CNRS](https://www.dgdr.cnrs.fr/drhchercheurs/concoursch/informer/default-fr.htm)

- $CNRS = 10$  instituts (ex.  $INSMI$ ) chacun avec une ou plusieurs sections (Ex. Section 41 pour INSMI) et des concours propres à chaque section.
- Concours national, sur dossier
- Dates habituelles (attention : décalage d'un mois en 2024!)
	- › offres publiées début décembre
	- **i** dépôt du dossier : première semaine de janvier (conseils et info **Ici)**
	- › Auditions : mars-avril
	- › Admissions : juin
	- $\triangleright$  Prise de fonction : 1<sup>er</sup> octobre
- Constitution du dossier :
	- **EXECONSED** Conseils sur chaque site de section (41, CID 51, 6, 7) [cn.math.cnrs.fr](https://cn.math.cnrs.fr/)
	- › CV + description des travaux + **projet de recherche à horizon 5 ans** + 2-3 labos d'affectation

# Chargé·e de recherche INRAE, Inria

Concours [\(INRAE,](https://jobs.inrae.fr/concours/concours-charges-recherche-classe-normale-profil-h-f) [Inria\)](https://www.inria.fr/fr/chargees-et-charges-de-recherche-de-classe-normale-crcn) sur profil : chaque poste ouvert correspond à un profil et une équipe d'affectation précise.

Se renseigner en amont sur les postes susceptibles de paraître au concours :

- › Inria: par centre en lien avec une équipe projet
- › INRAE: laboratoires du département MATHNUM (ex. [MIA\)](https://www.mathinfo.inra.fr/)
- › Spécificité Inria : ISFP (Inria Starting Faculty Positions : CDI Inria avec charge d'enseignement, voir *ici*).

›

# Chargé·e de recherche INSERM

- INSERM : concours sur projet
	- › répartition thématique via des Commissions Scientifiques Spécialisées [\(CSS\)](https://www.inserm.fr/gouvernance-organisation/css), dont :
		- « Neurosciences »
		- « Santé publique, Technologies de la santé » qui comprend Statistique, biostatistique et modélisation.

#### Chaires de professeur·e junior (CPJ)

« voie de pré-titularisation conditionnelle équivalente aux "tenure track" » [instaurée en 2021](https://www.enseignementsup-recherche.gouv.fr/fr/des-carrieres-plus-attractives-les-chaires-de-professeur-junior-46095)

#### **Destinées aux candidats ayant déjà effectué un ou plusieurs postdocs**

Proposées par les EPST (CNRS, Inria, INRAE, INSERM), en lien avec une université.

- contrat d'accompagnement de 200 k€ (équivalent d'un projet ANR JCJC)
- charge d'enseignement de l'ordre de 64 HETD par an - accès à un poste de rang A (Professeur des Universités ou Directeur de Recherche après 3 ou 6 ans)

# Ingénieur·e de recherche

 Diplôme requis : **doctorat** ou Diplôme d'ingénieur délivré par une grande école de l'État ou un établissement assimilé dont la liste est fixée par arrêté

Missions :

- Participer à la mise en œuvre des activités de recherche, de formation, de gestion, de diffusion des connaissances et de valorisation de l'information scientifique et technique incombant aux établissements où ils exercent.
- Orientation, animation et coordination dans les domaines techniques ou, le cas échéant, administratifs
- Concourir à l'accomplissement des missions d'enseignement. Ils peuvent assumer des responsabilités d'encadrement, principalement à l'égard des personnels techniques.

# Ingénieur.e de recherche

- 8 Branches d'activités professionnelles, dont :
	- BAP A : Sciences du vivant, de la terre et de l'environnement ;
	- BAP C : Sciences de l'Ingénieur et instrumentation scientifique ;
	- BAP E : Informatique, Statistiques et Calcul scientifique ;
- Affectations possibles :
	- Université, rectorat (filière ITRF du Ministère de l'enseignement supérieur, de la recherche et de l'innovation)
	- EPST: [CNRS,](https://www.cnrs.fr/fr/concours-it) [INRAE,](https://jobs.inrae.fr/actualites/cles-passer-concours-dingenieur-e-cadre-technicien-ne) [INSERM](https://rh.inserm.fr/nous-rejoindre/concours/Ingenieurs-techniciens/Pages/default.aspx)

Des exemples de docteurs (pas forcément CIFRE) en poste dans le privé

- Jonathan Louëdec, thèse soutenue à Toulouse en 2016 « Bandit strategies dor recommender systems » Maintenant chez Cdiscount Bordeaux
- Aurore Archimbaud, thèse CIFRE Ippon Innovation soutenue en 2018 « Statistical methods for outlier detection into big data » Maintenant en poste chez Ippon Innovatioin, Toulouse
- Cyrille Corpet, thèse soutenue à Toulouse en 2014 « Galois methods for subvarieties of semi-abelian varieties »

Maintenant en poste chez Bayes Impact

Des exemples de docteurs (pas forcément CIFRE) en poste dans le privé

 Nicolas Bonnotte, thèse soutenue à Orsay en 2013 « unidimensional and Evolution Methods for Optimal Transportation »

Maintenant senior software developer chez Back Market

 Artem Kozhevnikov, thèse soutenue à Paris 11 en 2015

« Metric properties of level sets of differentiable maps on Carnot groups

Maintenant Lead Data Scientist chez Tinyclues à Paris

Des sites à consulter lorsqu'on cherche un poste dans le privé

- Asso Bernard Grégory :<https://www.abg.asso.fr/>
- MathJobs AMIES :<https://jobs.eu-maths-in.eu/>
- Des offres autour de calcul scientifique : <https://calcul.math.cnrs.fr/category/job.html>
- Asso Nationale des Docteurs (ANDès) : <https://andes.asso.fr/>
- Adoc Talent Management :

![](_page_24_Picture_0.jpeg)

# **3. Quelques recommandations**

## Au « quotidien »

- Maintenir un CV à jour en français et anglais avec les :
	- › preprints, publis
	- › exposés réalisés, conf. auxquelles vous avez participé
	- › liste des enseignements réalisés (nb. d'heures, niveau, public et nature : TD/TP)
- Maintenir une page web claire et accessible en anglais contenant:
	- › preprints, publis
	- › CV
	- › Codes : logiciels/packages, dépôts Github
	- $\rightarrow$  Liste des communications (+ transparents)

#### Communiquer et intégrer une communauté

- Importance de proposer de faire des exposés dans les séminaires (réguliers ou de doctorants)
	- $\triangleright$  Fn local
	- $\triangleright$  Hors site : labos, GdR, conférences
	- **En définitive : se créer un réseau…**
- Participer à des conférences et/ou écoles thématiques (interagir avec les participants juniors ou seniors)
- Rencontres scientifiques spécifiques pour les jeunes chercheurs
- Activités transverses :
	- Review d'article
	- Comités d'organisation de conférences
	- Vie du labo : organisation séminaire, CL, assos doct, etc…

# Conseils

- ATER ou PostDOC : préférence de candidature hors site
- 1 année de PostDoc avant prise de poste
- Ouverture thématique
- Hors site valorisé mobilité internationale
- L'IMT organise des simulations d'entretiens/auditions McF et CR
- [Livret Passeport pour la Science](https://www.ouvrirlascience.fr/wp-content/uploads/2020/09/Passeport-pour-la-science-ouverte-Guide-a-lusage-des-doctorants_04-09-2020_WEB.pdf) (informations sur « l'Après Thèse » mais pas que…).

![](_page_28_Picture_0.jpeg)

# **4. Et l'agrégation dans tout ça ?**

29

#### Page de Pierre-Adrien Tahay : [Doctorat et agrégation](https://sites.google.com/view/pierre-adrien-tahay/doctorat-et-agr%C3%A9gation?authuser=0)

### Liste de liens et ressources

- › [SMAI, Opération Postes](http://postes.smai.emath.fr/current/index.php)
- › [Galaxie Guide d'utilisation](https://galaxie.enseignementsup-recherche.gouv.fr/documentation/web/galaxie-can/page-de-connexion/premiere-connexion)
- › [Galaxie FAQ Qualification](https://www.galaxie.enseignementsup-recherche.gouv.fr/ensup/cand_FAQ_qualification.htm)
- › [Galaxie FAQ Recrutement \(McF\)](https://www.galaxie.enseignementsup-recherche.gouv.fr/ensup/cand_FAQ_recrutement.htm)
- › [ATER Fiche d'information](https://www.education.gouv.fr/attache-temporaire-d-enseignement-et-de-recherche-ater-12767)
- › [Campus France](https://www.campusfrance.org/fr/post-doctorat-France)
- › [Maths Jobs](https://www.mathjobs.org/jobs)
- › [CNRS INSMI](https://www.cnrs.fr/insmi/)
- › [CR CNRS](http://www.dgdr.cnrs.fr/drhchercheurs/concoursch/informer/default-fr.htm)
- › [CR INRA](https://www.mathinfo.inra.fr/)
- › [Jobs INRAE](https://jobs.inrae.fr/concours)
- › [CR INRIA](https://www.inria.fr/fr/chargees-et-charges-de-recherche-de-classe-normale-crcn)
- › [ISFP Inria](http://www.dgdr.cnrs.fr/drhchercheurs/concoursch/informer/default-fr.htm)
- › [CSS INSERM](https://www.inserm.fr/gouvernance-organisation/css)
- › [Concours INSERM](https://eva3-accueil.inserm.fr/sites/eva/concours/)

### Liste de liens et ressources

- › [IR CNRS](https://www.enseignementsup-recherche.gouv.fr/cid23194/www.enseignementsup-recherche.gouv.fr/cid23194/www.enseignementsup-recherche.gouv.fr/cid23194/ingenieur-de-recherche.html)
- › [IR INRAE](https://jobs.inrae.fr/actualites/cles-passer-concours-dingenieur-e-cadre-technicien-ne)
- › [IR INSERM](https://rh.inserm.fr/nous-rejoindre/concours/Ingenieurs-techniciens/Pages/default.aspx)
- › [Témoignages travail dans le privé](https://www.sciencesmaths-paris.fr/fr/mathematiciens-en-entreprise-442.htm)
- › [Association ABG](https://www.abg.asso.fr/)
- › [MathsJobs AMIES](https://jobs.eu-maths-in.eu/)
- › [Jobs Calcul Scientifique](./Jobs%20Calcul%20Scientifique)
- › [Association ANDès](https://andes.asso.fr/)
- › [Talent Management](https://www.adoc-tm.com/)
- › [Observatoire du doctorat de l'Université de Toulouse](https://doctorat.univ-toulouse.fr/observatoire-du-doctorat)

Sébastien DEJEAN Fanny DELEBECQUE Gersende FORT Sophie JAN Stéphane LAMY Laurent RISSER Pierre NEUVIAL Anthony REVEILLAC